#### **MAC0446/5768**

#### **Conceituando a interação**

**Preece - Capítulo 2**

Prof. Carlos Hitoshi Morimoto DCC - IME - USP --- 2S 2007

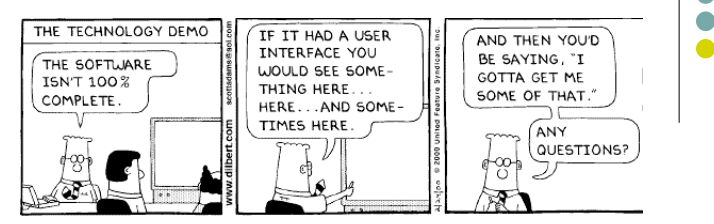

#### **Introdução**

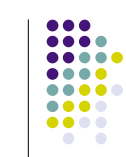

- Como você inicia um projeto?
- A) Projeto tradicional: definindo o produto, suas funcionalidades e interface
- B) Projeto participativo: perguntando aos usuários sobre suas experiências e conhecendo produtos semelhantes ou concorrentes.
- ! Na técnica de projeto de interação, a alternativa B é utilizada.

# **O que é HCI mesmo?**

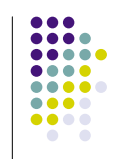

- ! HCI é mais ampla que projetar interfaces para computadores
- ! Hoje ela considera as formas de estender e suportar todas as atividades humanas, de todas as formas e em todos os lugares.
- ! Facilitação da experiência do usuário através de iterações no processo de design
	- **Tornar o trabalho eficiente, eficaz e seguro**
	- Melhorar o aprendizado e treinamento
	- **·** Fornecer entretenimento agradável
	- ! Viabilizar a comunicação e o entendimento
	- ! Dar suporte a novas formas de criatividade e expressão

#### **Entendimento do espaço do problema**

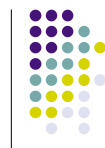

- O problema dos projetos tradicionais é começar implementado, e que necessidades vitais dos usuários e objetivos de usabilidade vitais podem ser ignorados
	- ! Incluir esses objetivos após o desenvolvimento de um protótipo físico pode ser muito custoso
	- Assim é melhor definir a parte física após entender bem a natureza do problema
	- ! Para isso, deve-se definir um conceito do produto e ficar claro porque ele deve ser de um certo jeito

#### **Conseqüências**

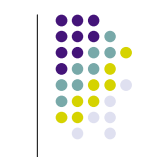

- Especificar os objetivos de usabilidade e satisfação
- Definir o conceito do produto
- ! Argumentar porque/como o produto vai satisfazer os objetivos
	- Isso requer conhecer as atividades e interatividades humanas que são importantes/problemáticas e procurar resolvê-las
	- Ou talvez especular porque uma nova tecnologia vai ser util

#### **Então, como começar?**

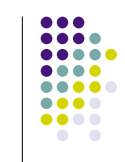

- . Há problemas com um produto existente? Quais?
- ! Por que você acredita que há problemas?
- Por que você acha que suas propostas seriam úteis?
- Como você vê as pessoas usando suas propostas, baseado na forma atual de fazer as coisas?
- Como suas propostas vão dar suporte as pessoas em suas atividades
- Será que vão ser realmente úteis?

#### **Modelos conceituais**

- termo genérico para descrever as formas que as pessoas utilizam para entender sistemas
	- ! conceito e entendimento do sistema pelos usuários
	- ! conceito e entendimento do sistema pelos projetistas

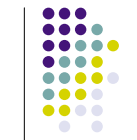

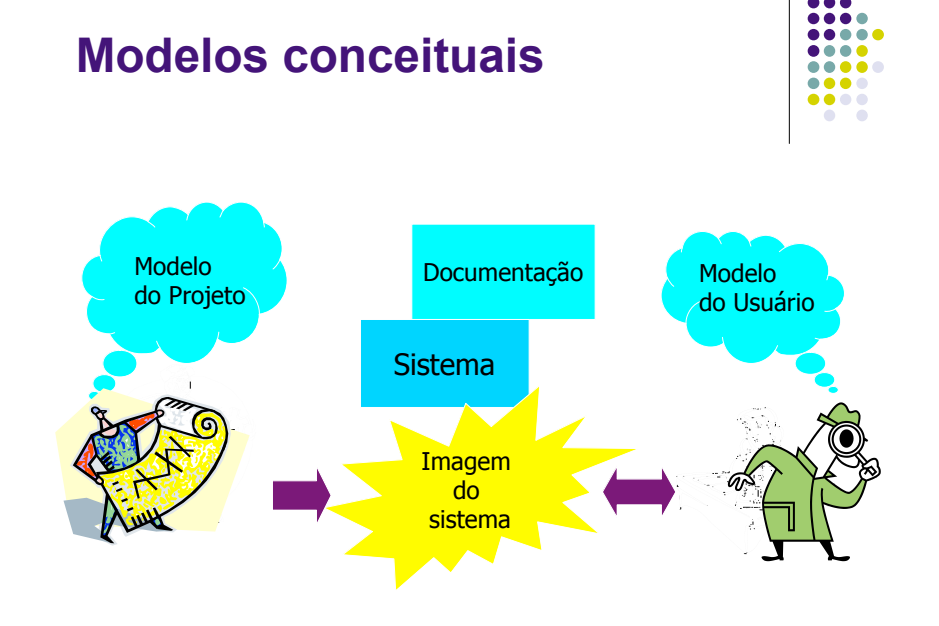

#### **Modelos conceituais**

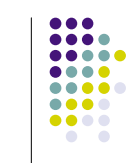

- David Liddle, 1996
	- ! a coisa mais importante em um projeto é o modelo conceitual do usuário. O resto deve ser subordinado a tornar o modelo claro, óbvio e substancial. Isso é quase o oposto da forma que os softwares são desenvolvidos hoje.
- Modelo conceitual:
	- ! Descrição do sistema em termos de um conjunto integrado de idéias e conceitos sobre o que o produto deve fazer, como deve se comportar, como deve se parecer, e se vai ser percebido pelos usuários da maneira pretendida.

# **Modelo do projeto e usuário**

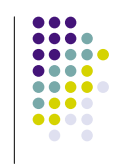

- ! O modelo do projeto pode ser considerado como o resultado do esforço do time de projetistas
- ! Idealmente o modelo do usuário deveria ser o mesmo modelo do projeto
- ! Em geral porém o modelo do usuário é incompleto (modelo parcial)
	- Isso limita a capacidade de utilizar o sistema
	- ! O modelo de projeto pode também ser inapropriado para os objetivos do usuário

#### **Imagem do sistema**

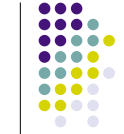

- ! Em geral, o usuário constrói o seu modelo através da interface, o comportamento dela, e documentação. Esse conjunto é denominado a imagem do sistema.
	- Se a imagem do sistema não for capaz de gerar o modelo apropriado no usuário, esses vão passar por dificuldades com o seu entendimento e utilização.

www.usability.com.uk

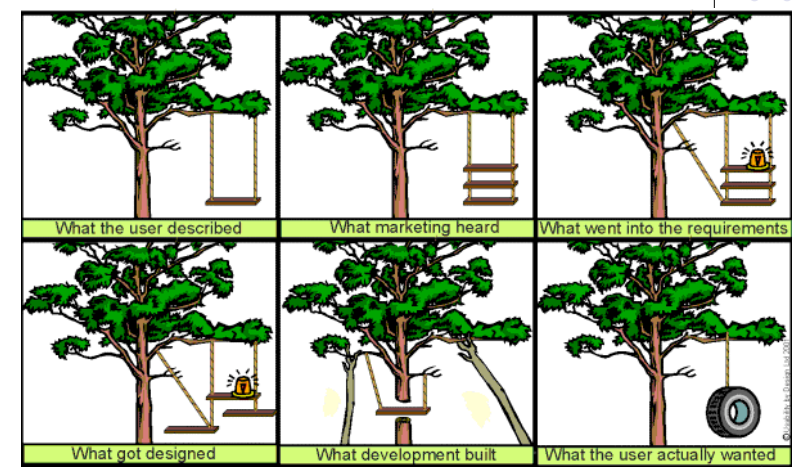

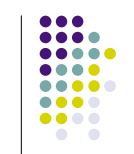

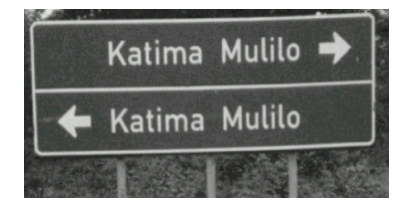

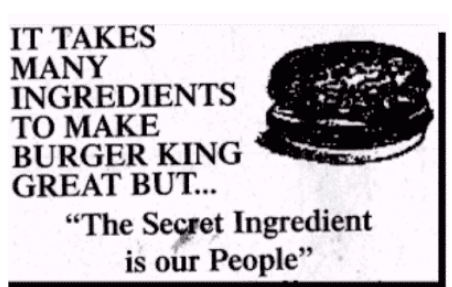

#### **Primeiros passos para definir um modelo conceitual**

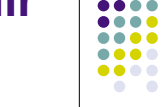

- ! Descobrir o que os usuários estarão fazendo (atividades, comportamentos, etc)?
- Como o sistema vai dar suporte as atividades
- ! Que tipo de metáfora de interface será apropriada?
	- · é possível que nenhuma seja
- ! Que tipo de modos de interação e estilos utilizar?
	- ! Sempre tenha em mente, ao fazer decisões sobre o design, a forma como o usuário vai perceber o modelo conceitual do sistema

#### **Mensagens Como desenvolver um** modelo conceitual

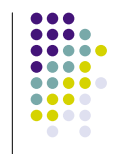

- ! Identificar necessidades/requisitos do usuário
- Testes iterativos: assegura que o usuário vai entender o produto da forma planejada
- ! Definir qual(is) a atividade do usuário ao utilizar o produto
	- ! Qual a melhor forma de interação nesse contexto?
	- Define o comportamento do produto
	- Quais as vantagens e desvantagens de cada modo de interação?
	- ! Utilizar metáforas?

#### **Atividades e modelos conceituais**

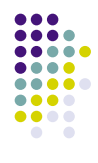

- As atividades mais comuns em atividades interativas são:
	- **· Instrução**
	- **Conversação**
	- · Manipulação e navegação
	- **· Exploração e pesquisa**
- ! Essas atividades não são mutuamente exclusivas

#### **1. Instrução**

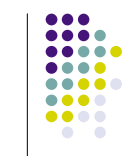

- ! o usuário fornece instruções ao sistema, que pode ser feito através de:
	- ! Comandos explícitos (linha de comando)
	- Menus
	- ! Comandos vocais
	- ! Botões (ícones ou direto no teclado)
- Exemplos: DVD, VCR, DOS, Unix shell, email, processadores de texto, etc
- ! Permite interações rápidas, em particular apropriada para atividades repetitivas realizadas sobre múltiplos objetos (como salvar, deletar, editar, etc)

# **2. Conversação**

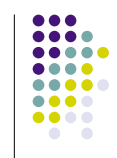

- ! Baseia-se na comunicação bidirecional, em contraste com a forma de instrução, que é unidirecional
- É útil em aplicações onde o usuário precisa encontrar informações específicas ou precisa discutir algo
	- ! Exemplos de aplicações: help, search, etc.
- Exemplo de diálogo:
	- ! Conversação por voz em sistemas telefônicos usados em bancos, recepção, venda, etc, capazes de entender frases ou palavras simples

#### **Prós e Contras**

- ! Apropriado para noviços e tecnófobos
	- ! permite interagir com o sistema de uma maneira familiar, que os faz sentir confortáveis, tranquilos e mais seguros
- Mas pode levar a desentendimentos quando o sistema não consegue entender ou processar a pergunta
- **.** Discussão:
	- ! interfaces baseadas em voz
	- agentes como Microsoft Clippy

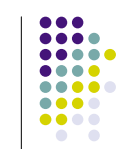

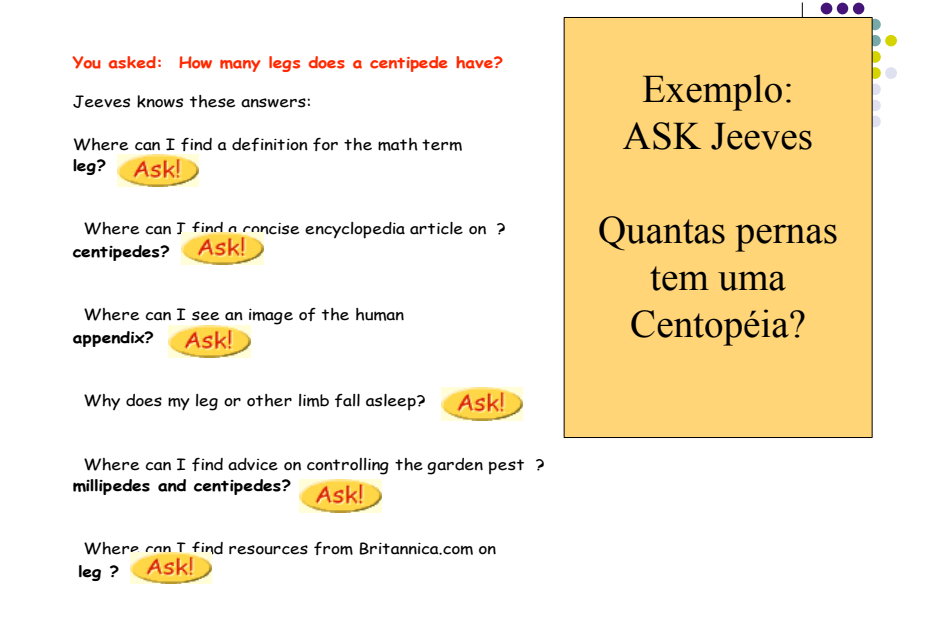

# **3. Manipulação e Navegação**

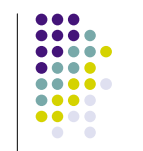

- ! Explorar experiências do usuário no mundo real em atividades de manipulação de objetos e navegação em espaços virtuais
	- **Exemplos: mover, abrir, fechar, apontar, selecionar, interioral** etc.
- . Manipulação direta (DM) em GUIs:
	- ! Representação contínua de objetos e ações disponíveis
	- ! Feedback imediato das ações, e que podem ser revertidas rapidamente
	- ! Ações físicas (clique) ao invés de comandos com sintaxe complexa

#### **Por que as interfaces DM são tão agradáveis?**

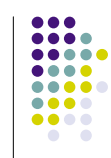

- ! Noviços podem aprender as funcionalidades básicas rapidamente
- ! Usuários experientes podem trabalhar com rapidez em várias atividades
- Usuários intermitentes podem reter os conceitos operacionais
- ! Mensagens de erro são raramente necessárias
- ! Usuários podem ver imediatamente se suas ações estão atingindo o objetivo, e caso contrário, adotar outras.
- Usuários ficam menos ansiosos
- ! Usuários ganham mais confiança e domínio, e se sentem em controle

# **Desvantagens da DM**

- .... ... ... ...
- ! Algumas pessoas assumem a metáfora muito literalmente
- ! Nem todas as tarefas podem ser descritas por objetos e nem todas as ações podem ser feitas diretamente
- ! Algumas tarefas ficam melhores se delegadas:
	- · exemplo: corretor automático
- ! Podem se tornar "gulosos" , consumindo todo o espaço da tela
- Mover o mouse pode ser mais lento que pressionar uma tecla ou combinação delas, para executar a mesma ação

#### **4. Exploração e pesquisa**

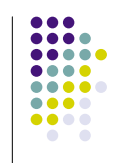

- ! A idéia é explorar a experiência do usuário com exploração de informação (revistas, jornais, TV, bibliotecas, etc).
	- ! Exemplo: livrarias, agências de turismo, portais na web, e-commerce, etc.
- ! Problemas: como estruturar a informação para que ela possa ser facilmente explorada/navegada?

#### **Modelos conceituais baseados em objetos (metáforas)**

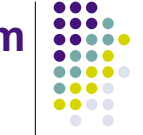

- Em geral utilizam uma analogia com algum objeto do mundo real
	- ! exemplo: livros, ferramentas, veículos
- Exemplo Clássico: Xerox STAR
	- ! baseado em objetos de um escritório

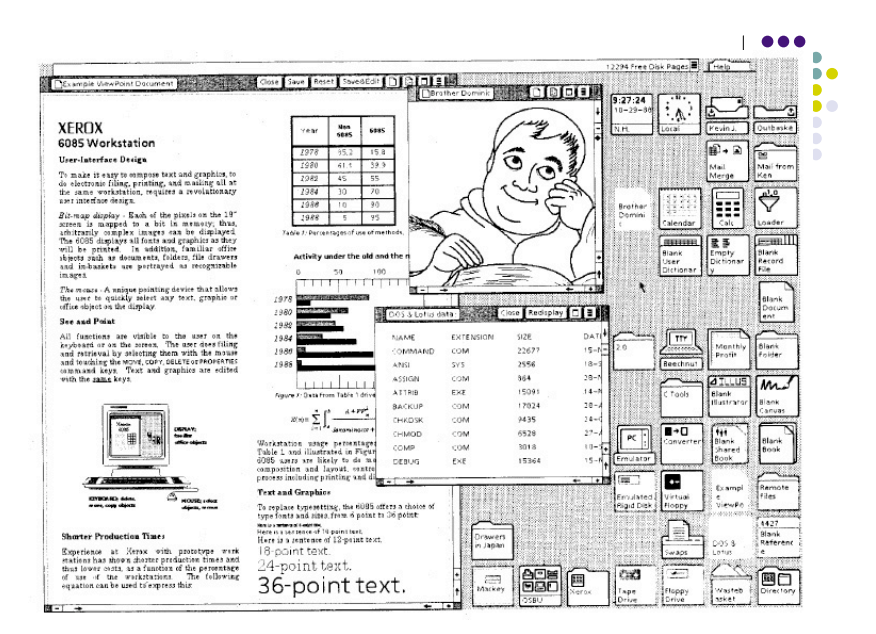

#### **Xerox Star**

- ! primeiro exemplo de interface gráfica.
- ! procurou mapear objetos físicos comuns em escritórios para uma forma eletrônica
	- ! documentos em ícones
	- · pastas e arquivos podem ser abertos, fechados, copiados, jogados no lixo, etc.
	- ! o 'mouse' foi desenvolvido para permitir ações equivalentes ao meio físico (mover, apontar, selecionar, etc)

# **Outro exemplo: Visicalc**

- Semelhante a uma tabela de contabilidade
- $\bullet$  Interativo e computacional
- Fácil de entender
- ! Aumenta muito o que contadores e outros podem fazer

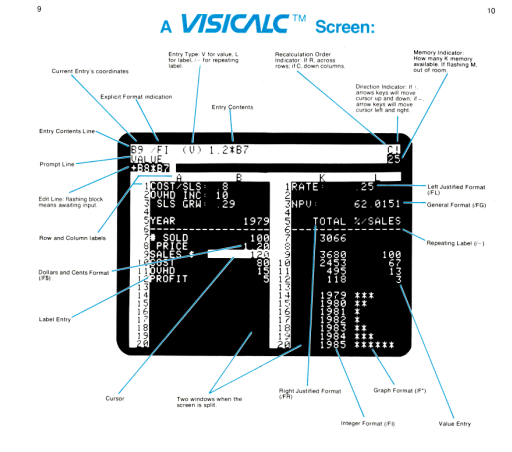

#### **Qual o melhor modelo?**

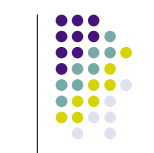

- DM é bom para atividades contínuas, como desenhar, voar, dirigir, etc
- ! Instrução é bom para tarefas repetitivas, como gerenciamento de arquivos, spell check
- ! Conversa é bom para crianças, compufóbicos, usuários com necessidades especiais e aplicações específicas
- ! Modelos conceituais híbridos são utilizados com freqüência, permitindo que uma mesma ação seja executada de formas diferentes – pode ser + difícil de entender

#### **Benefícios do uso de Metáforas**

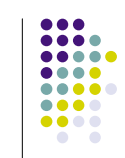

- ! Facilita o aprendizado de novos usuários
- ! Ajuda o usuário a entender o modelo conceitual utilizado
- ! Pode ser inovador e possibilitar o fácil acesso aos recursos computacionais, até os mais escondidos, a uma maior diversidade de usuários

# **Metáforas verbais x virtuais**

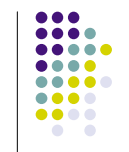

- Metáforas verbais
	- ! associação de termos do mundo com conceitos computacionais
		- ! exemplo: arquivos, pastas e fichários
- ! Metáforas de interfaces virtuais
	- a metáfora é parte da interface
		- exemplos: desktop e visicalc

#### **Metáforas verbais**

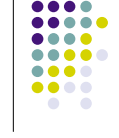

- O conhecimento em um domínio familiar em termos de elementos e relações é mapeado para um domínio não familiar
	- Exemplo: editor de textos x máquina de escrever
		- Elementos: teclado, barra de espaço, etc
		- ! Relações: apertar uma tecla faz aparecer a letra correspondente no "display".

#### **Exercício**

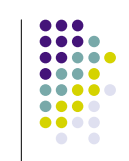

• Relacione algumas desvantagens de se utilizar a metáfora de máquinas de escrever para editores de texto?

#### **Imperfeições**

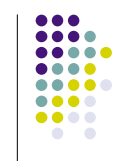

- **.** Assim como há similaridades, vão existir dissimilaridades entre os domínios.
	- ! Exemplo: em máquinas de escrever, a tecla de espaço faz avançar o carro enquanto em editores de texto faz incluir espaços.
		- · e a tecla backspace?
		- $\bullet$  e caps lock?
- ! Embora as imperfeições possam causar confusão no início, elas levam o usuário a construir um novo modelo mental.

#### **Implicações para IHC**

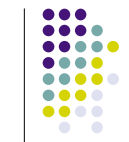

- . O uso de metáforas verbais pode facilitar o mapeamento do conhecimento, e melhorar o desempenho de usuários novatos em termos de menor número de erros e tempos menores para se atingir objetivos
	- ! exemplo: introdução de arquivos, fichários e pastas à pessoas aprendendo editores de texto (Foss et al. 1982)

#### **Implicações para IHC**

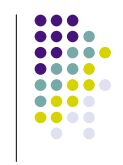

- ! Metáforas não são completas em geral
	- ! exemplo: manipulação e formatação de textos em editores
	- ! embora não haja um mapeamento direto no domínio de máquinas de escrever, é importante que os usuários desenvolvam um entendimento do sistema em termos computacionais.
		- Lembrete: conhecimento estrutural x funcional

#### **Metáforas compostas**

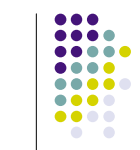

- Como adicionar outras funcionalidades que não fazem parte da metáfora utilizada para a interface?
- · Solução: combinar metáforas.
	- Exemplo: desktop +
		- ! scroll bars: pergaminhos e mapas (folhas enroladas)
		- $\bullet$  cut and paste
		- $\bullet$  menus e janelas

#### **Múltiplos modelos mentais**

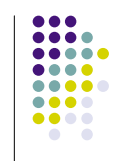

- ! Aparentemente as pessoas são capazes de assimilar conceitos diferentes e desenvolver múltiplos modelos mentais.
- Porém, tenha em mente, ao projetar metáforas compostas, que elas podem criar espectativas distintas em usuários distintos, sobre o que a interface pode/deveria fazer, e o que ela realmente faz.
	- ! http://www.baddesigns.com/mswebcnf.htm

#### **Impactos para Interfaces**

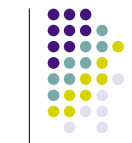

- ! Não há uma distinção ou regra clara sobre o que constitui uma boa ou má metáfora de interface virtual
	- ! Metáforas bizarras podem resultar em uma melhor compreensão sobre o funcionamento do sistema, pois os usuários explorarem seus erros (fica mais claro o que eles podem ou não fazer)
	- Por isso é importante saber quais as espectativas do usuário sobre o comportamento de cada objeto e o funcionamento do sistema.

#### **modo de interação e estilo**

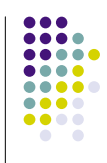

- · Modo de interação
	- ! o que o usuário faz ao interagir com o sistema, exemplo: instruir, falar, navegar, etc.
- Estilo de interação
	- ! Tipo de interação utilizado para dar suporte ao modo
	- ! exemplo: interação baseada em menus, gestos, fala, etc.

#### **Estilos de interação**

- ! Comando
- ! Fala
- **.** Formulário
- Pergunta
- **.** Gráfico
- $\bullet$  Web
- ! Gestos
- Realidade aumentada

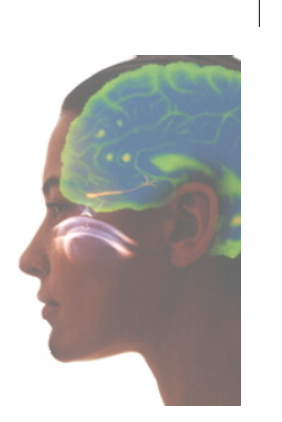

#### **Interação via GPS em um telefone celular**

- . Desenhar um elefante através da caminhada pelas ruas de uma cidade, e selecionar os pontos no caminho usando o celular
- Exemplo: Brighton and Hove (UK) by J. Wood by foot, track length 11.2km www.gpsdrawing.com

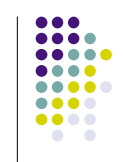

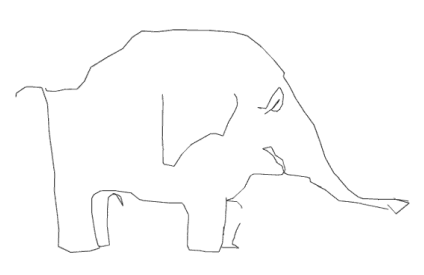

#### **Arte caminhando em uma cidade**

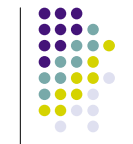

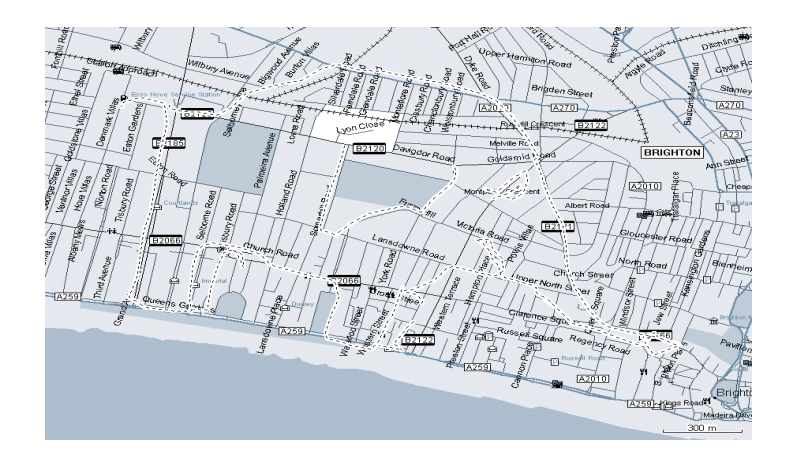

#### **Como escolher o modo**

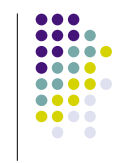

- . Como os usuários iniciam suas ações?
- ! Baseado em atividades: instrução, conversação, manipulação e navegação, e exploração e pesquisa
- ! Baseado em objetos: estruturado em objetos do mundo real. Existe uma metáfora adequada?

#### **Como escolher o estilo?**

- ...
- É necessário levantar requisitos e necessidades dos usuários
- ! Considere restrições orçamentárias, e outras que forem relevantes
- Verifique quais as tecnologias são apropriadas para suportarem a atividade

# **Um exemplo**

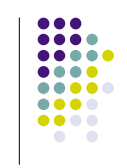

- ! Quais as considerações feitas pelas companhias de telefones celulares ao desenvolverem o serviço WAP?
- · Será que foi uma solução a procura de um problema?

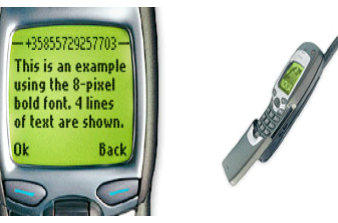

#### **Considerações: realistas ou imaginárias?**

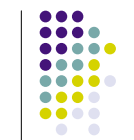

- As pessoas querem se manter informadas onde quer que estejam – realista ou imaginária?
- ! As pessoas querem interagir com informação "on the move"
- As pessoas ficam satisfeitas usando um display muito pequeno e uma interface extremamente restrita
- ! As pessoas ficam satisfeitas realizando atividades em um celular que normalmente realizam em PCs (como surfar na web, ler email, compras, video games).

#### **Paradigmas de interação**

- Outra forma de inspiração para modelos conceituais
- De "desktop" a "computação ubíqüa"

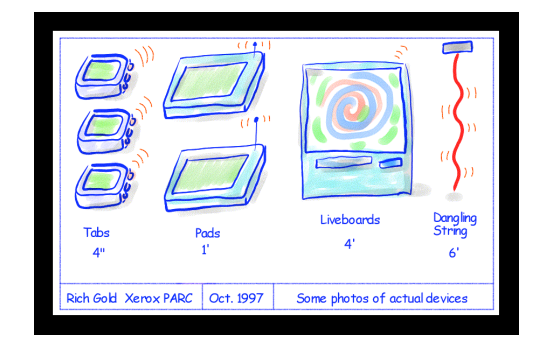

#### **Novos paradigmas**

- Computação ubíqüa (Xerox)
- Computação pervasiva
- Wearable computing
- Tangible bits e augmented reality
- Ambientes atenciosos (BlueEyes IBM)
- Calm computing (Xerox)

#### **Expandindo o modelo conceitual**

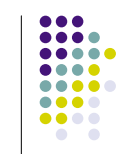

- ! Que funções serão realizadas pelo produto?
	- o que o produto faz e o que os humanos fazem?
- ! Como as funções podem ser relacionadas?
	- **.** Seqüencial ou paralelo?
	- ! Categorização, i.e., todas as ações relacionadas a uma atividade
- . Que informação precisa estar disponível?
	- · Que dados são necessários para realizar uma tarefa?
	- ! Como os dados serão transformados pelo sistema?

#### **Uso de cenários**

- Use cenários para propor ou expressar situações imaginárias
- Cenários podem ser usados de várias maneiras:
	- **·** roteiros para avaliação
	- ! exemplos concretos das tarefas
	- ! forma de cooperação entre grupos diferentes
- ! Inclua mais ou menos cenários para explorar casos específicos

#### **Resumo: de modelos para implementação**

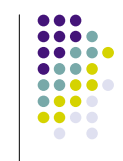

- ! Processo iterativo, cada iteração deve levar a um produto melhor
- $\bullet$  Início
	- 1. Estudar o espaço do problema
	- ! 2. Identificar necessidades do usuário, problemas que precisam ser resolvidos
	- ! 3. Definição do produto e objetivos
	- ! 4. Definição de modelos conceituais
	- 5. Prototipação
	- ! 6. Avaliação

#### **O que você deve saber**

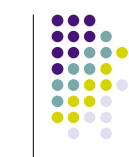

- ! Qual a importância da definição do produto antes de sua implementação?
- ! O que são e qual é a importância de modelos conceituais?
- ! Como metáforas podem ajudar o usuário a interagir com o sistema?
- ! O que são metáforas verbais e metáforas de interfaces virtuais?
- . O que são metáforas compostas?
- ! Qual a diferença entre modelo de projeto e de usuário?
- O que é a imagem de um sistema?
- ! Por que há diferenças entre modelos de projeto e modelos de usuários?
- ! O que são modo, estilo e paradigma de interação?
- . Como desenvolver um modelo conceitual correto?